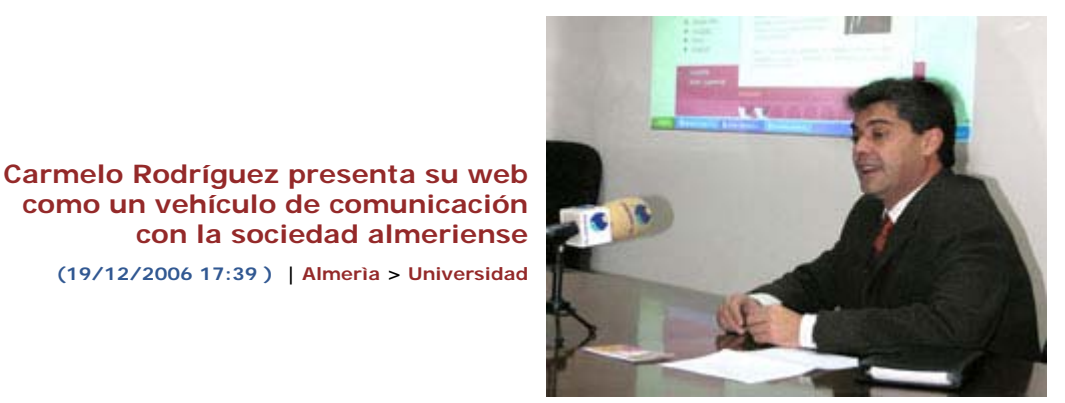

*Carmelo Rodríguez, candidato a rector*

El Candidato a Rector de la Universidad de Almería Carmelo Rodríguez Torreblanca ha presentado hoy su página web con un objetivo principal; que sirva de instrumento y vehículo de comunicación con la sociedad almeriense. El Candidato ha querido dejar claro en la rueda de prensa de presentación de la web que "además de ser una puerta abierta para la comunidad universitaria, queremos que la página sea un puente con toda la sociedad almeriense".

En este primer periodo de puesta en marcha de la web, Carmelo Rodríguez se plantea como meta recoger el máximo número de sugerencias de cara a completar su programa electoral, que estará listo tras las vacaciones de Navidad. Actualmente, la página incluye un apartado dedicado a su proyecto pero sólo aparecen las comisiones que van a trabajar en el mismo. Además, la web presenta otra serie de espacios como su biografía y currículum, el dossier de prensa, una galería de imágenes con fotografías de la campaña y de su actividad en todos los años que ha formado parte del Gobierno de la UAL, una relación de "Novedades" con aspectos relevantes del proceso y un calendario de actos protagonizados por el Candidato. También se ofrece, tanto a la comunidad universitaria como a la sociedad almeriense en general, la posibilidad de suscribirse a una lista de correo para recibir información sobre las propuestas de Carmelo Rodríguez, y como una forma de retroalimentación, un buzón de sugerencias abierto a todos los ciudadanos de Almería.

En lo que se refiere al diseño y estética de la web, el Candidato ha destacado su imagen "moderna y dinámica", que representa "lo que queremos que sea la Universidad de Almería".

**Ultimas noticias de la seccion**